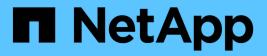

## autobalance volume commands

**ONTAP 9.3 commands** 

NetApp August 29, 2024

This PDF was generated from https://docs.netapp.com/us-en/ontap-cli-93/autobalance-volume-rebalance-show.html on August 29, 2024. Always check docs.netapp.com for the latest.

# **Table of Contents**

| autobalance volume commands        |
|------------------------------------|
| autobalance volume rebalance show  |
| autobalance volume rebalance start |
| autobalance volume rebalance stop  |

# autobalance volume commands

## autobalance volume rebalance show

Display Auto Balance Volume progress for an Infinite Volume

Availability: This command is available to *cluster* and *Vserver* administrators at the *advanced* privilege level.

## Description

The autobalance volume rebalance show command displays information about Auto Balance Volume operations for an Infinite Volume. The command output depends on the parameter or parameters specified with the command. The autobalance volume rebalance show command is only supported for Infinite Volumes.

## **Parameters**

## { [-fields <fieldname>,...]

This specifies the fields that need to be displayed.

## [-instance ] }

If this parameter is specified, the command displays information about all entries.

## [-vserver <vserver name>] - Vserver (privilege: advanced)

If this parameter is specified, the command displays information about capacity balancing for each Infinite Volume and storage service on the specified Vserver.

## [-volume <volume name>] - Volume Name (privilege: advanced)

If this parameter is specified, the command displays information about capacity balancing for each storage service on the specified Infinite Volume.

### [-storage-service <storage service name>] - Storage Service (privilege: advanced)

If this parameter is specified, the command displays information about capacity balancing for the specified storage-service.

## [-state <Auto Balance Volume state>] - State (privilege: advanced)

If this parameter is specified, the command displays information about operations in the specified state.

## [-progress <text>] - Progress (privilege: advanced)

If this parameter is specified, the command displays information about operations with the specified progress.

## [-transferred {<integer>[KB|MB|GB|TB|PB]}] - Amount Transferred (privilege: advanced)

If this parameter is specified, the command displays information about operations with the specified amount already transferred.

## [-target {<integer>[KB|MB|GB|TB|PB]}] - Target Amount (privilege: advanced)

If this parameter is specified, the command displays information about operations with the specified target amount of data to transfer.

[-transferred-percent <percent no limit>] - Percentage Transferred (privilege: advanced)

If this parameter is specified, the command displays information about operations with the specified percentage of the transfer complete.

## **Examples**

The following example displays information about all operations on the Vserver named vs0:

The following example displays information about all operations on the *gold* storage service on the Infinite Volume named *repo\_vol* on the Vserver named vs1:

## autobalance volume rebalance start

Start Auto Balance Volume for an Infinite Volume

Availability: This command is available to *cluster* and *Vserver* administrators at the *advanced* privilege level.

## Description

The autobalance volume rebalance start command allows the user to start Auto Balance Volume and rebalance the used data capacity in an Infinite Volume after files are created. Auto Balance Volume moves data between data constituents of an Infinite Volume. If the Infinite Volume uses storage services, Auto Balance Volume moves data between data constituents of a storage service in an Infinite Volume. Auto Balance Volume ensures that all data constituents in an Infinite Volume or all data constituents in a storage service of an Infinite Volume have similar amounts of used data capacity. The autobalance volume rebalance start command is only supported for Infinite Volumes.

## **Parameters**

### -vserver <vserver name> - Vserver (privilege: advanced)

This specifies the Vserver on which the Infinite Volume to be rebalanced is located.

#### -volume <volume name> - Volume Name (privilege: advanced)

This specifies the Infinite Volume to be rebalanced.

#### -storage-service <storage service name> - Storage Service (privilege: advanced)

If the Infinite Volume uses storage services, the `storage-service` parameter is required to specify the storage service to be rebalanced. If the Infinite Volume does not use storage services, the `storage-service` parameter cannot be specified, and the entire Infinite Volume will be rebalanced.

#### [-timeout <integer>] - Requisition Timeout (seconds) (privilege: advanced)

The maximum number of seconds Auto Balance Volume will permit an operation to continue without moving files, before moving the operation to the *complete* state.

## Examples

The following example starts rebalancing used capacity in the gold storage service for an Infinite Volume named vol:

```
cluster1::*> autobalance volume rebalance start
-vserver vs0 -volume vol -storage-service gold
```

The following example starts rebalancing used capacity in an Infinite Volume named vol:

```
cluster1::*> autobalance volume rebalance start
-vserver vs1 -volume vol
```

## autobalance volume rebalance stop

Stop Auto Balance Volume for an Infinite Volume

Availability: This command is available to *cluster* and *Vserver* administrators at the *advanced* privilege level.

## Description

The autobalance volume rebalance stop command allows the user to stop Auto Balance Volume. The autobalance volume rebalance stop command is only supported for Infinite Volumes.

## **Parameters**

#### -vserver <vserver name> - Vserver (privilege: advanced)

This specifies the Vserver on which the Infinite Volume being rebalanced is located.

#### -volume <volume name> - Volume Name (privilege: advanced)

This specifies the Infinite Volume being rebalanced.

### -storage-service <storage service name> - Storage Service (privilege: advanced)

If the Infinite Volume being rebalanced uses storage services, the `storage-service` parameter is required to specify the storage service being rebalanced. If the Infinite Volume being rebalanced does not use

storage services, the `storage-service` parameter cannot be specified because the entire Infinite Volume is being rebalanced.

## **Examples**

The following example stops rebalancing used capacity for the gold storage service for an Infinite Volume named vol:

```
cluster1::*> autobalance volume rebalance stop
 -vserver vs0 -volume vol -storage-service gold
```

The following example stops rebalancing used capacity for an Infinite Volume named vol:

```
cluster1::*> autobalance volume rebalance stop
-vserver vs1 -volume vol
```

## **Copyright information**

Copyright © 2024 NetApp, Inc. All Rights Reserved. Printed in the U.S. No part of this document covered by copyright may be reproduced in any form or by any means—graphic, electronic, or mechanical, including photocopying, recording, taping, or storage in an electronic retrieval system—without prior written permission of the copyright owner.

Software derived from copyrighted NetApp material is subject to the following license and disclaimer:

THIS SOFTWARE IS PROVIDED BY NETAPP "AS IS" AND WITHOUT ANY EXPRESS OR IMPLIED WARRANTIES, INCLUDING, BUT NOT LIMITED TO, THE IMPLIED WARRANTIES OF MERCHANTABILITY AND FITNESS FOR A PARTICULAR PURPOSE, WHICH ARE HEREBY DISCLAIMED. IN NO EVENT SHALL NETAPP BE LIABLE FOR ANY DIRECT, INDIRECT, INCIDENTAL, SPECIAL, EXEMPLARY, OR CONSEQUENTIAL DAMAGES (INCLUDING, BUT NOT LIMITED TO, PROCUREMENT OF SUBSTITUTE GOODS OR SERVICES; LOSS OF USE, DATA, OR PROFITS; OR BUSINESS INTERRUPTION) HOWEVER CAUSED AND ON ANY THEORY OF LIABILITY, WHETHER IN CONTRACT, STRICT LIABILITY, OR TORT (INCLUDING NEGLIGENCE OR OTHERWISE) ARISING IN ANY WAY OUT OF THE USE OF THIS SOFTWARE, EVEN IF ADVISED OF THE POSSIBILITY OF SUCH DAMAGE.

NetApp reserves the right to change any products described herein at any time, and without notice. NetApp assumes no responsibility or liability arising from the use of products described herein, except as expressly agreed to in writing by NetApp. The use or purchase of this product does not convey a license under any patent rights, trademark rights, or any other intellectual property rights of NetApp.

The product described in this manual may be protected by one or more U.S. patents, foreign patents, or pending applications.

LIMITED RIGHTS LEGEND: Use, duplication, or disclosure by the government is subject to restrictions as set forth in subparagraph (b)(3) of the Rights in Technical Data -Noncommercial Items at DFARS 252.227-7013 (FEB 2014) and FAR 52.227-19 (DEC 2007).

Data contained herein pertains to a commercial product and/or commercial service (as defined in FAR 2.101) and is proprietary to NetApp, Inc. All NetApp technical data and computer software provided under this Agreement is commercial in nature and developed solely at private expense. The U.S. Government has a non-exclusive, non-transferrable, nonsublicensable, worldwide, limited irrevocable license to use the Data only in connection with and in support of the U.S. Government contract under which the Data was delivered. Except as provided herein, the Data may not be used, disclosed, reproduced, modified, performed, or displayed without the prior written approval of NetApp, Inc. United States Government license rights for the Department of Defense are limited to those rights identified in DFARS clause 252.227-7015(b) (FEB 2014).

### **Trademark information**

NETAPP, the NETAPP logo, and the marks listed at http://www.netapp.com/TM are trademarks of NetApp, Inc. Other company and product names may be trademarks of their respective owners.